# <span id="page-0-3"></span>**Block a transition based on sprint information**

On this page

[Configuration](#page-0-0) | [Variations](#page-0-1) | [Related examples](#page-0-2)

#### Use case

Make sure that an issue is **not** in an **active sprint**.

This use case is valid for both [conditions](https://apps.decadis.net/display/JWTCLOUD/Jira+expression+condition) and [validators.](https://apps.decadis.net/display/JWTCLOUD/Jira+expression+validator) The only difference is that you can specify an additional **error message** when using a validator.

## <span id="page-0-0"></span>Configuration

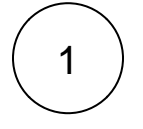

**Jira expression\***

issue.sprint.state != "active"

The current issue must not be in an **active sprint**.

<span id="page-0-1"></span>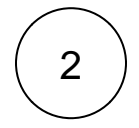

### Variations

You can easily modify this use case to include/exclude additional parameters.

**Jira expression\***

```
issue.sprint.state == "active" && issue.sprint.endDate > = new Date(new Date().getTime() - 
60 * 60 * 24 *1000 * 3)
```
The **sprint end date** must not be in the **next three days**.

## Related examples

<span id="page-0-2"></span>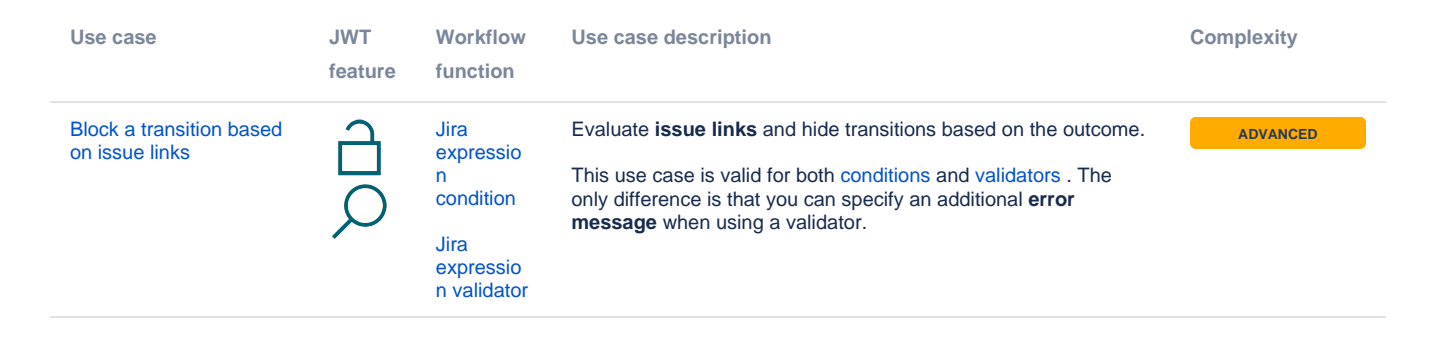

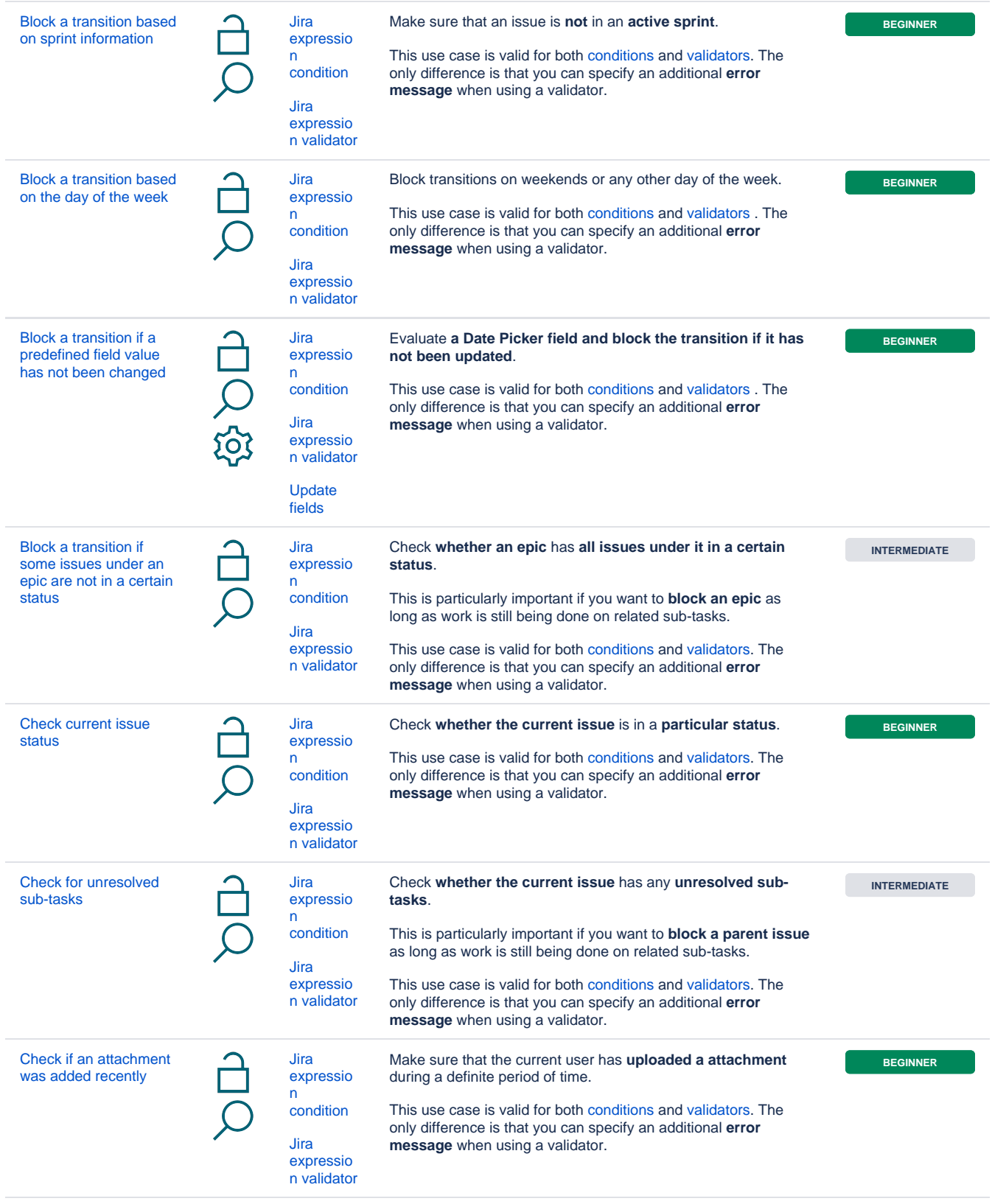

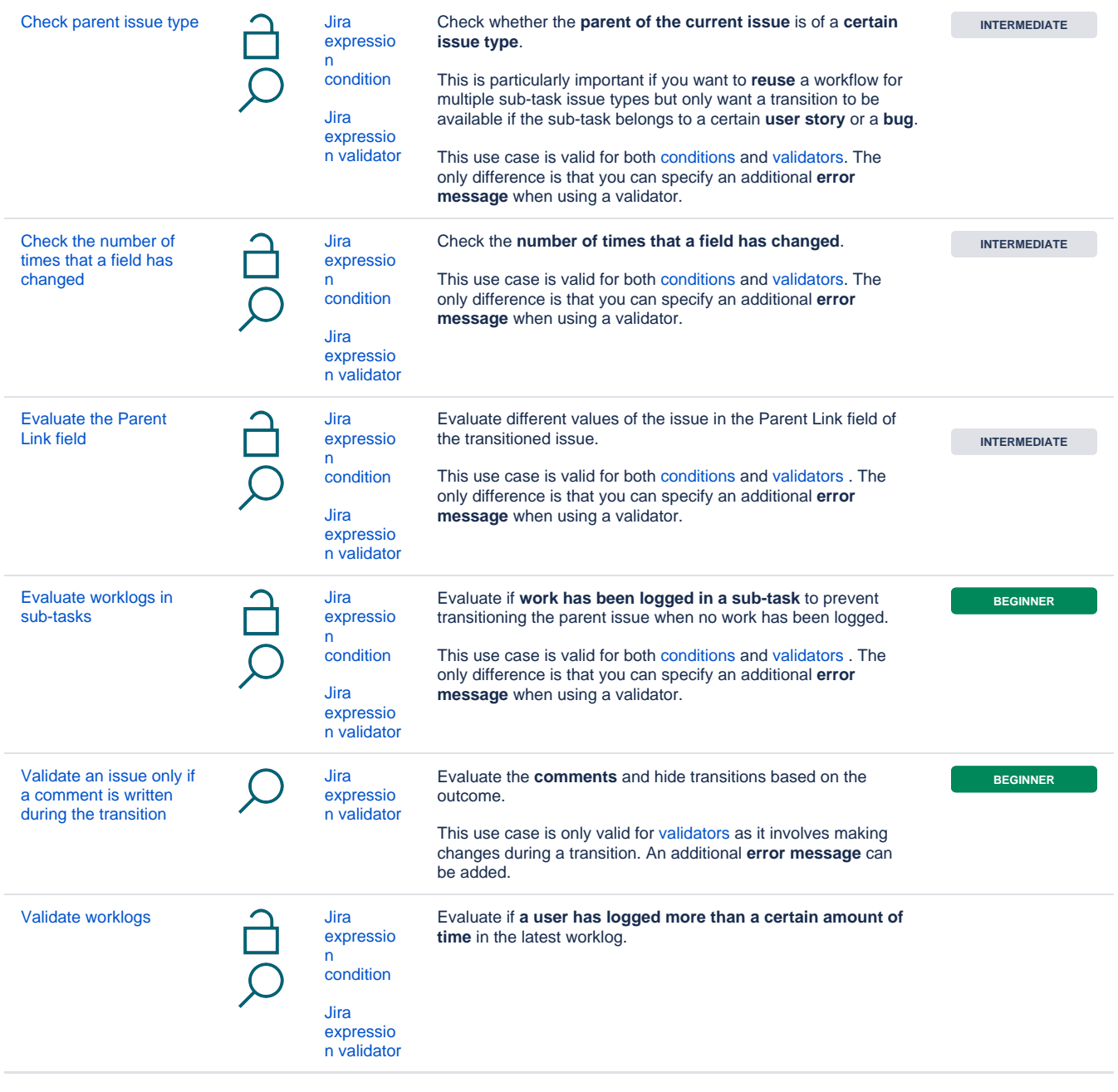

If you still have questions, feel free to refer to our [support](https://apps.decadis.net/display/DECADIS/Support) team.